### **AutoCAD Crack X64**

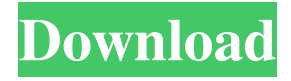

#### **AutoCAD Crack + [April-2022]**

The 2017 version of AutoCAD Free Download (2019) offers a new cloud-based interface and new features, including a redesigned workspace, built-in algorithms, and improved drafting tools. In this guide, we'll be taking a look at what you need to know to get started with AutoCAD Crack Free Download, how it works, and how to use it effectively. AutoCAD Crack Mac 2017 Overview The AutoCAD Download With Full Crack 2017 software runs on Microsoft Windows operating systems, including Windows XP and Windows 8 and later operating systems. There are two versions of AutoCAD 2017: AutoCAD Classic and AutoCAD LT. AutoCAD Classic is the desktop version of AutoCAD. AutoCAD LT is a "lite" version of AutoCAD that runs on a Windows tablet, as well as on Apple iOS devices and Apple macOS operating systems. AutoCAD Classic The main screen of AutoCAD Classic includes four panes: the View window, the Properties window, the Palettes window, and the Work Space window. The View window shows drawings, scales, views, layers, and items that you have selected. The Properties window provides information about your drawings, objects, and layers, including a list of properties, the document's type and template, and the document's settings. The Palettes window lets you customize the interface of the program, and the Work Space window lists your drawings, toolbars, and drawings that you are working on. The main menu of AutoCAD Classic features a single tab called Graphics, followed by a toolbar of 14 icons for most of the tool commands. There are two more tabs on the menu, Sheet Setup and Toolbar Setup, which are for creating and manipulating sheets and toolbars. AutoCAD Classic displays items that you select with the mouse, using double-click to open them. You can also use the ZOOM and VIEW commands to zoom in on an item or to see more detail. You can drag objects to different locations, and you can rotate, resize, move, and copy objects. You can even align objects by dragging them to an anchor point. When you double-click an object, the following options appear: Edit Geometry - This option opens the Edit Geometry dialog box. It's similar to the Edit dialog box that appears when you select the INSERT command on the ribbon. You can use the commands in the Edit Geometry dialog box to change the properties

#### **AutoCAD Crack+ Free [Latest] 2022**

2D CAD is a feature of AutoCAD LT 2007. AutoCAD LT 2008 allows creation of 2D cad or technical drawings. History AutoCAD started as a personal project of one of its founders: John Walker, a mechanical engineer. AutoCAD was initially released in 1990. The first version of AutoCAD was used to draw his Ford GT supercar. It was released in 1991. It can export to the native DGN file format as well as for viewing on portable devices such as a Palm PDA. AutoCAD LT for Windows XP can also use the DGN file format. AutoCAD LT 2011 introduced the possibility of importing DWG files produced by AutoCAD 2010 or earlier. This makes it easier for users to upgrade to AutoCAD 2010 or AutoCAD LT 2010. AutoCAD LT 2014 introduces a new user interface, enhanced XML support and a number of new features. AutoCAD LT 2014 is designed for CADDITA and the new style of CADDIE. AutoCAD LT 2016 is a major update to 2014 AutoCAD LT. The major new features include multi-platform support (Windows, Linux, Mac, iOS, Android, Android TV and Tablets), improved XREF, increased XML capability and new features, including the ability to perform N-Revisions on file level as well as the ability to export non-ascii characters. Open source AutoCAD LT is open source, meaning that the source code is released under the Apache License v2.0 (source code). AutoCAD LT 2014 and later is released under GNU GPL v3. For AutoCAD LT 2011,

Autodesk released the code under version 2 of the GPL. The 2011 release is known as GPLv2 (or GPLv2). In 2011, the use of the GNU GPL license was challenged in court by Autodesk. The parties reached a settlement agreement and Autodesk released the AutoCAD LT source code to GPLv3. Applications AutoCAD LT, the Windows-only edition of AutoCAD LT, can be used to create 2D plans, drawings, as well as 3D models of architectural, mechanical, or civil engineering, urban design and construction. The 2016 release of AutoCAD LT added support for DWF and PDF files natively. DWF files are usually embedded into.DWG files 5b5f913d15

## **AutoCAD Crack+ (Updated 2022)**

Install Autodesk TURBULENCE and activate it. Install Autodesk SURF (if you need it). And make sure you have: Autodesk SURF Autodesk TURBULENCE Autodesk AUTOCAD Then go to the menu: +> Preferences +> Extensions and select the following extensions and set them to the defaults: +> AutoCAD-Support +> 3D-Revit-Support +> Cloud +> Cloud-Connect +> Cloud-Fusion +> Cimss-Support +> Cimss-3D +> Cimss-3D-Support +> Crane-Support +> Crane-3D +> Intergraph-Support +> Intergraph-Turbulence +> Intergraph-Viewer +> Intergraph-Viewer-Support +> Inventor-Support +> Inventor-Turbulence +> Inventor-Viewer +> Inventor-Viewer-Support +> NX-Support +> NX-Turbulence +> NX-Viewer +> NX-Viewer-Support +> NX-3D-Support +> NX-3D-Turbulence +> NX-3D-Viewer +> NX-3D-Viewer-Support +> S2000-Support +> S2000-Turbulence +> S2000-Viewer +> S2000-Viewer-Support +> Maya-Support +> Maya-Viewer +> Maya-Viewer-Support +> Maya-Turbulence +> Maya-Turbulence-Support +> Mayaturb-Viewer +> Mayaturb-View

### **What's New In?**

Ease in reviewing and approving edit histories. View edit histories for improved control over drawings you make and modifications you make. (video: 1:12 min.) Reworked Navigate and Review: Go to a specific place within a drawing without having to reverse direction. Navigate backwards and forwards in drawings and revoiew them. (video: 1:10 min.) New RevoEase dialog boxes: New Navigate-based options provide additional functionality. You can define your own menu shortcuts for moving backwards and forwards, and opening and closing RevoEase dialogs. New Navigate-based options provide additional functionality. You can define your own menu shortcuts for moving backwards and forwards, and opening and closing RevoEase dialogs. New RevoView-based options provide advanced navigation functions. You can define your own menu shortcuts for opening, closing, and canceling RevoView dialogs. RevoView-based options provide advanced navigation functions. You can define your own menu shortcuts for opening, closing, and canceling RevoView dialogs. Full support for native RevoView dialogs. RevoView-based options provide advanced navigation functions. You can define your own menu shortcuts for opening, closing, and canceling RevoView dialogs. Full support for native RevoView dialogs. New tab and context menu options improve viewing and navigating drawings. New tab and context menu options improve viewing and navigating drawings. Show drawing outlines in dimension text. Show drawing outlines in dimension text. Updated drawings and panes: New features are organized in new panels, including revised toolbars, panels, navigation Pane, the Application Browser, status bar, and quick access command. New features are organized in new panels, including revised toolbars, panels, navigation Pane, the Application Browser, status bar, and quick access command. New ruler and zoom tool. New ruler and zoom tool. Extended Help Content: Create custom definitions for links to online help in the Help Browser. Create custom definitions for links to online help in the Help Browser. Reworked the ribbon. The ribbon is organized into sections, each one showing the icons for the commands that you'll use most often. If you create or customize toolbars, the ribbon also changes in the way you'll use it most. You�

# **System Requirements For AutoCAD:**

MSI GeForce RTX 2060 6G OC Graphics Card (SYNC) Windows 7 or Windows 10 OS type – 32bit or 64bit Intel® processor – core 2 / 3 / 4 series Memory – minimum 2 GB HDD space – minimum 20 GB 1. Installation Guide Before starting, make sure you have sufficient space on your computer and that you have installed the most recent updates to the operating system. Also, make sure that you have opened up the ports required for the installation. If the computer

<http://www.kotakenterprise.com/autocad-2022-24-1-crack-free/> <https://www.shankari.net/2022/06/07/autocad-crack-free/> <https://haitridrowsnubest.wixsite.com/ramcalhnadi/post/autocad-21-0-crack-win-mac> <http://greatriverfamilypromise.org/?p=1611> <https://bnbeasy.it/?p=4527> <https://autocracymachinery.com/autocad-2020-23-1-patch-with-serial-key-download-2022/> <https://postlistinn.is/autocad-crack-x64-april-2022> [https://www.jesusnanak.com/upload/files/2022/06/Af7HyTcnhUwl427WzfZP\\_07\\_226b06700290a3a6be0b86a42d494add\\_file.](https://www.jesusnanak.com/upload/files/2022/06/Af7HyTcnhUwl427WzfZP_07_226b06700290a3a6be0b86a42d494add_file.pdf) [pdf](https://www.jesusnanak.com/upload/files/2022/06/Af7HyTcnhUwl427WzfZP_07_226b06700290a3a6be0b86a42d494add_file.pdf) <https://rit48.ru/wp-content/uploads/2022/06/autocad-20.pdf> <http://www.midwestmakerplace.com/?p=6763> <https://totoralillochile.com/advert/autocad-crack-license-key-for-pc-april-2022/> <http://www.studiofratini.com/autocad-20-0-crack-full-version-free-april-2022/> [https://motiontoken.tech/upload/files/2022/06/Jvlkyi3ScJSmjCNhTyvZ\\_07\\_226b06700290a3a6be0b86a42d494add\\_file.pdf](https://motiontoken.tech/upload/files/2022/06/Jvlkyi3ScJSmjCNhTyvZ_07_226b06700290a3a6be0b86a42d494add_file.pdf) <http://www.vxc.pl/wp-content/uploads/2022/06/AutoCAD-20.pdf> <https://wakelet.com/wake/uhgzHcFK-bsauGsOBstfU> <https://urps-paca-chd.fr/wp-content/uploads/2022/06/AutoCAD-2.pdf> <https://www.voyavel.it/wp-content/uploads/2022/06/desnar.pdf> <https://www.slaymammas.com/autocad-crack-with-serial-key-for-windows/>

<https://jimmyvermeulen.be/wp-content/uploads/2022/06/AutoCAD-26.pdf>

[https://pharmatalk.org/upload/files/2022/06/g3ZKcFlcGAdAfCBRuMZJ\\_07\\_714ece9e42eaa31b393324b92158ec3e\\_file.pdf](https://pharmatalk.org/upload/files/2022/06/g3ZKcFlcGAdAfCBRuMZJ_07_714ece9e42eaa31b393324b92158ec3e_file.pdf)